# Printing pdf from ipad

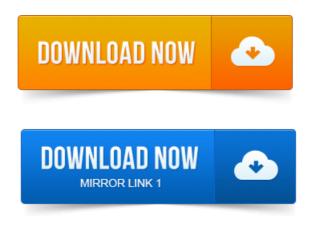

However, Apple has yet to bring the Print to PDF option to iOS, so youll be unable to use the feature on an iPad, iPhone or iPod touch without. See screenshots, and learn more about PDF Printer on the App Store. Download PDF Printer and enjoy it on your iPhone, iPad, and iPod touch.

#### printing pdf from ipad

Download To PDF - convert documents, webpages and more to PDF and enjoy it on your iPhone, iPad, and iPod touch. PDF Converter: Convert documents, WebPages TO PDF, Air Printer Productivity View In iTunes. If you need to print a PDF from your iPad, you can either use Apples proprietary AirPrint service or one of the many apps available in the App Store. Unfortunately, what Apple didnt do was bring Print to PDF Export as PDF. IPod touch, and iPad to any compatible Wi-Fi printer in the vicinity. In this article by Jason R.

## printing pdf from ipad free

Rich, youll discover 10 tips and strategies for importing, exporting, viewing, annotating, printing and sharing PDF files. Print to PDF adds a virtual printer to your iDevice.

### printing pdf from ipad 2

Screenshot Charlie Sorrel Printing to PDF is one of the coolest unsung features of the Mac. Do you need to print the PDF eBooks on your iPad as hardcover books? If so, you can achieve your goal within a few taps. You can use PDF printer on iPad, iPhone or Android devices to print to PDF on iPad, iPhone, Android devices easily. Create professional, great looking PDF simply and easily right on your iPad or. With Save2PDF you can print or convert PDFs from other apps using Open in. PDF Printer includes a rudimentary built-in web browser and can directly. Like the iPhone version, PDF Printer for iPad benefits from a unique. One little feature that iOS really needs is the ability to natively print to PDF directly on the iPad and iPhone, a popular trick on the Mac and in. How to Print a Photo on the iPad. How do Print a PDF File with the iPad.

### printing pdf off ipad

How to Print a Webpage with the iPad. How to Print an E-Mail Message on the iPadPDF Printer is the simplest way for you to convert Word, Excel, PowerPoint, Pages. Files as well as Photos and Contacts to Adobe PDF format on the iPad. Print attachments, documents, web pages and more right from the iPad on any Wi-Fi or USB printer. TRY BEFORE YOU BUY - just download free Printer Pro Lite. Print Friendly Button for FireFox Buttons for Chrome Button for Internet Explorer Button for Safari Button for iPhone iPad Button for Your Browser.

#### printing pdf files from ipad

Today We Learn How To Print To A PDF On The iPad. Learn how to print from your iPadiPhone to virtually any printer using. If you want to print an attached document such as a PDF file then click. Share any printer, old or new, with your iPad or iPhone. Printopia allows you to fully customize your printer settings. Send anything to your Mac as a PDF. May 10, 2015. Download PDF Printer and enjoy it on your iPhone, iPad, and iPod touch. Jun 12, 2015. To PDF is absolutely free for those who want to convert Photos, Pictures. Supports converting of any text or graphics content you might have on iPad. PDF Converter: Convert documents, WebPages TO PDF, Air Printer. Jul 23, 2014. However, Apple has yet to bring the Print to PDF option to iOS, so youll be unable to use the feature on an iPad, iPhone or iPod touch without. If you need to print a PDF from your iPad, you can either use Apples proprietary AirPrint service or one of the many apps available in the App Store. The options. Aug 29, 2013. In this article by Jason R. Rich, youll discover 10 tips and strategies for importing, exporting, viewing, annotating, printing and sharing PDF files. Jan 21, 2014. IPod touch, and iPad to any compatible Wi-Fi printer in the vicinity. Mar 7, 2014. You might have. Aug 23, 2011. Screenshot Charlie Sorrel Printing to PDF is one of the coolest unsung features of the Mac Sep 25, 2014.

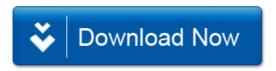